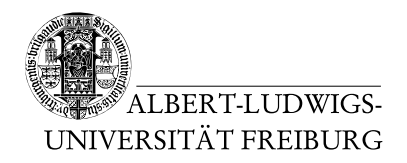

Dr. Jochen Hoenicke Alexander Nutz

30.6.2014 Abgabe: Montag 7.7.2014 via Daphne/Subversion

## 9. Übungsblatt zur Vorlesung Einfuhrung in die Informatik ¨

Aufgabe 1: Standardbibliothek, Dateien schreiben und lesen, Strings zerlegen

Schreiben Sie ein Programm, das als Argument eine Datei nimmt, die aus einer Liste von Ganzzahlen im long-Bereich besteht. Nehmen Sie an, dass die Zahlen durch Semikolon getrennt sind und es keine Zeilenumbrüche gibt. Eine Beispieldatei steht online. Das Programm soll die Datei einlesen, die einzelnen Zahlen erkennen (d.h. den String in Teile zerlegen und die einzelnen Teile nach Long konvertieren), in einer geeigneten Collection-Klasse speichern und sortiert wieder in eine Datei schreiben.

Hinweis: Hilfreich können zum Beispiel die folgenden Klassen sein, aber es gibt viele Möglichkeiten, diese Aufgabe zu lösen. java.io.File, java.nio.file.Files, java.nio.charset.Charset, java.util.ArrayList, java.util.Collections, java.lang.String

## Aufgabe 2: Alapo (4) – Bewertungsfunktion

Fügen Sie Ihrer Spielbrett-Klasse eine Methode int evaluate() hinzu.

Diese Methode soll die Stellung auf dem aktuellen Spielbrett bewerten, der Ruckgabewert ¨ soll folgende Eigenschaften haben:

- Grundregel: je vorteilhafter die Stellung für den weißen Spieler ist, desto höher soll die Bewertung sein. Dabei sollen nicht so sehr die "Zukunftsaussichten" der Stellung in die Bewertung einfließen als der Wert der Stellung für sich (Mit dem Stellung in die Bewertung einfließen als der Wert der Stellung für sich. (Mit dem Spielverlauf wird sich später ein Algorithmus beschäftigen, der diese Bewertungsfunktion benutzt. Beispiel: Eine Stellung, in der man gegnerische Figuren schlagen kann mag man als vorteilhafter ansehen, aber da unser Algorithmus Züge vorausberechnen wird, genügt es, wenn die Stellungen, in denen die Figuren tatsächlich geschlagen wurden deswegen hoch bewertet werden.)
- Insbesondere soll eine Stellung, in der der weiße Spieler gewonnen hat, einen höheren Wert als alle anderen Stellungen liefern (z.B. Integer.MAX VALUE), analog soll eine Stellung, in der der schwarze Spieler gewonnen hat einen niedrigeren Wert als alle anderen liefern (z.B. Integer.MIN VALUE).
- Es gibt sehr viele Möglichkeiten eine solche Funktion zu wählen und vermutlich keine perfekte. Man kann mit einer starten und sie Stück für Stück optimieren. Die Spielstärke Ihrer KI wird wesentlich von der Güte der Bewertungsfunktion abhängen.

• Kriterien für eine Bewertungsfunktion könnten zum Beispiel sein, welcher Spieler noch wieviele Figuren hat, ob die Gewinnbedingung für einen Spieler erfüllt ist, welche Felder ein Spieler mit wievielen Figuren bedroht und viele mehr.